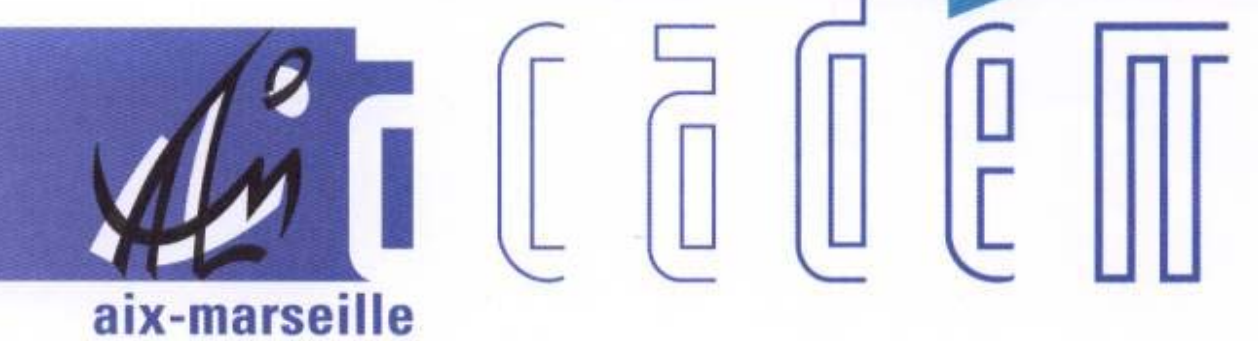

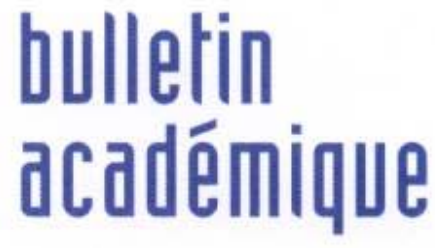

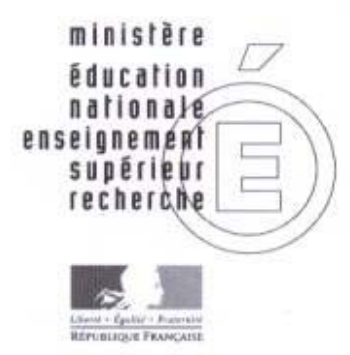

14 novembre 2005 d u

 $\overline{11}$ 

 $\overline{23}$ 

 $\overline{\mathbf{z}}$ 

e<br>E

I

d

# Sommaire

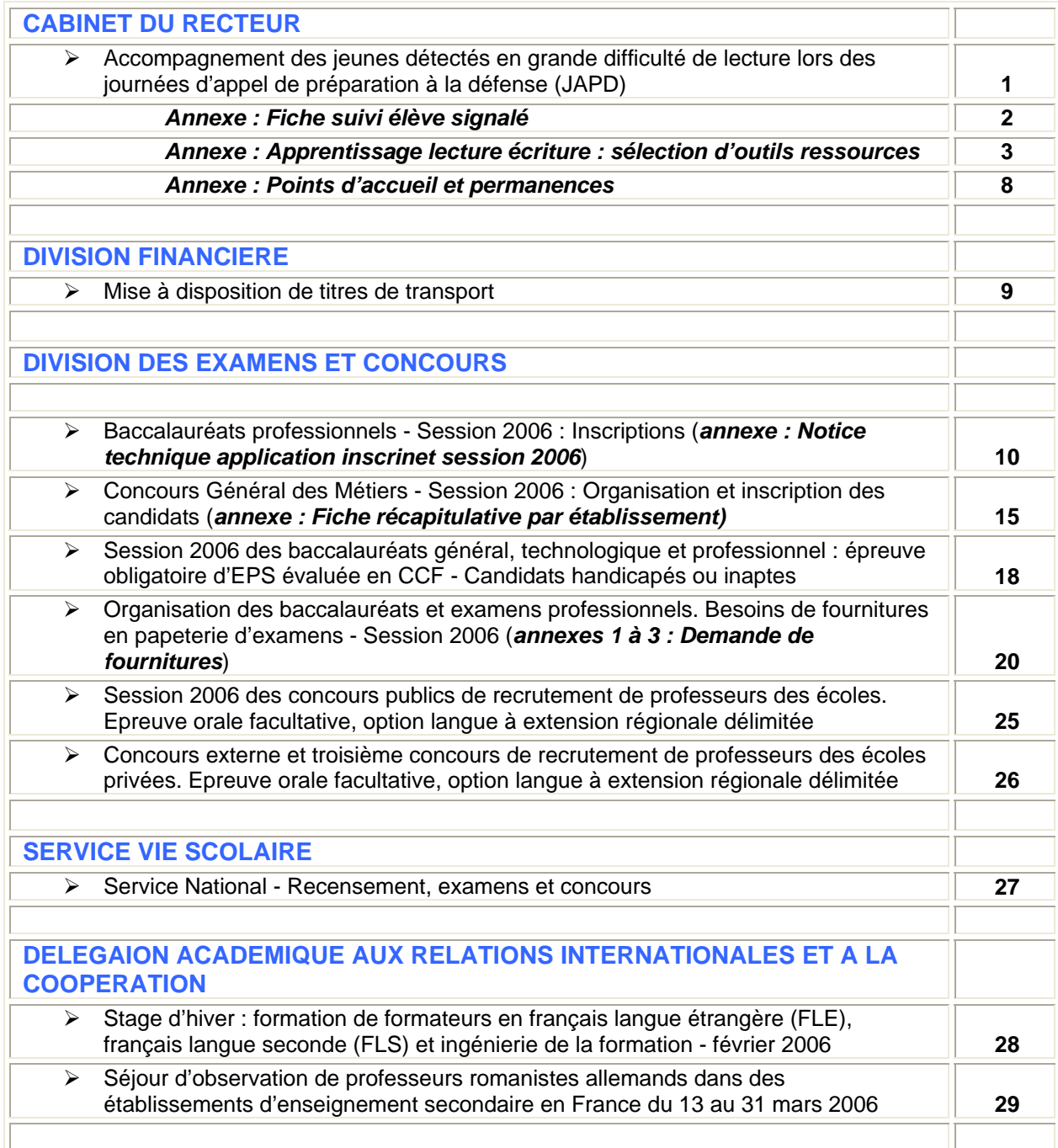

## CABINET DU RECTEUR

CAB/05-332-26 du 14/11/05

## **ACCOMPAGNEMENT DES JEUNES DETECTES EN GRANDE DIFFICULTE DE LECTURE LORS JOURNEES D'APPEL DE PREPARATION A LA DEFENCE (JAPD)**

Destinataires : Mesdames et Messieurs les chefs d'établissement du second degré public et privé sous-contrat

S/c de Messieurs les Inspecteurs d'académie, Directeurs des Services Départementaux de l'Education Nationale

Affaire suivie par : Michel Richard (SAIO) - Dominique Baudouin, Chantal Février (IA IPR) Norbert Bernard Jean-Marc Bolinet (IEN ET) - Joëlle Bruguière (Mission Insertion)

Les évaluations organisées lors des JAPD permettent de détecter les élèves en situation de graves difficultés de lecture afin de leur proposer une aide adaptée à leurs besoins.

Le dispositif mis en place avec le Bureau du service national permet aux inspections académiques et au rectorat de connaître dans un délai satisfaisant les coordonnées des jeunes identifiés en difficulté. Vous êtes alors destinataires de ces informations, afin de mettre en œuvre les actions de remédiation spécifiques à la maîtrise de la lecture. Parallèlement, les CIO doivent contacter les jeunes pour leur proposer un entretien de situation.

Le bilan des actions conduites à ce jour montre la nécessité de progresser dans la prise en charge et le traitement des difficultés de ces jeunes.

Il importe en particulier que les interventions des différents acteurs impliqués dans le suivi des jeunes soient bien coordonnées, ce dont je vous demande de vous assurer.

Je vous rappelle également que des actions de formation à la prise en charge de l'illettrisme sont proposées aux équipes pédagogiques dans le cadre du plan académique de formation et que les corps d'inspection sont à votre disposition pour vous aider à mettre en œuvre ce travail de remédiation.

A cette fin vous trouverez en annexe une sélection d'outils ressources élaborée avec le centre ressource illettrisme (CRI), accompagnée d'un descriptif permettant de rendre plus efficaces les interventions.

Enfin, des mallettes pédagogiques comportant la plupart des ressources conseillées par le CRI seront courant novembre à la disposition (prêt gratuit) des établissements dans les CDDP et neuf points Ac@r de l'académie (liste ci-jointe).

*Signataire : Jean-Paul de GAUDEMAR, Recteur de l'Académie d'Aix-Marseille, Chancelier des Universités.* 

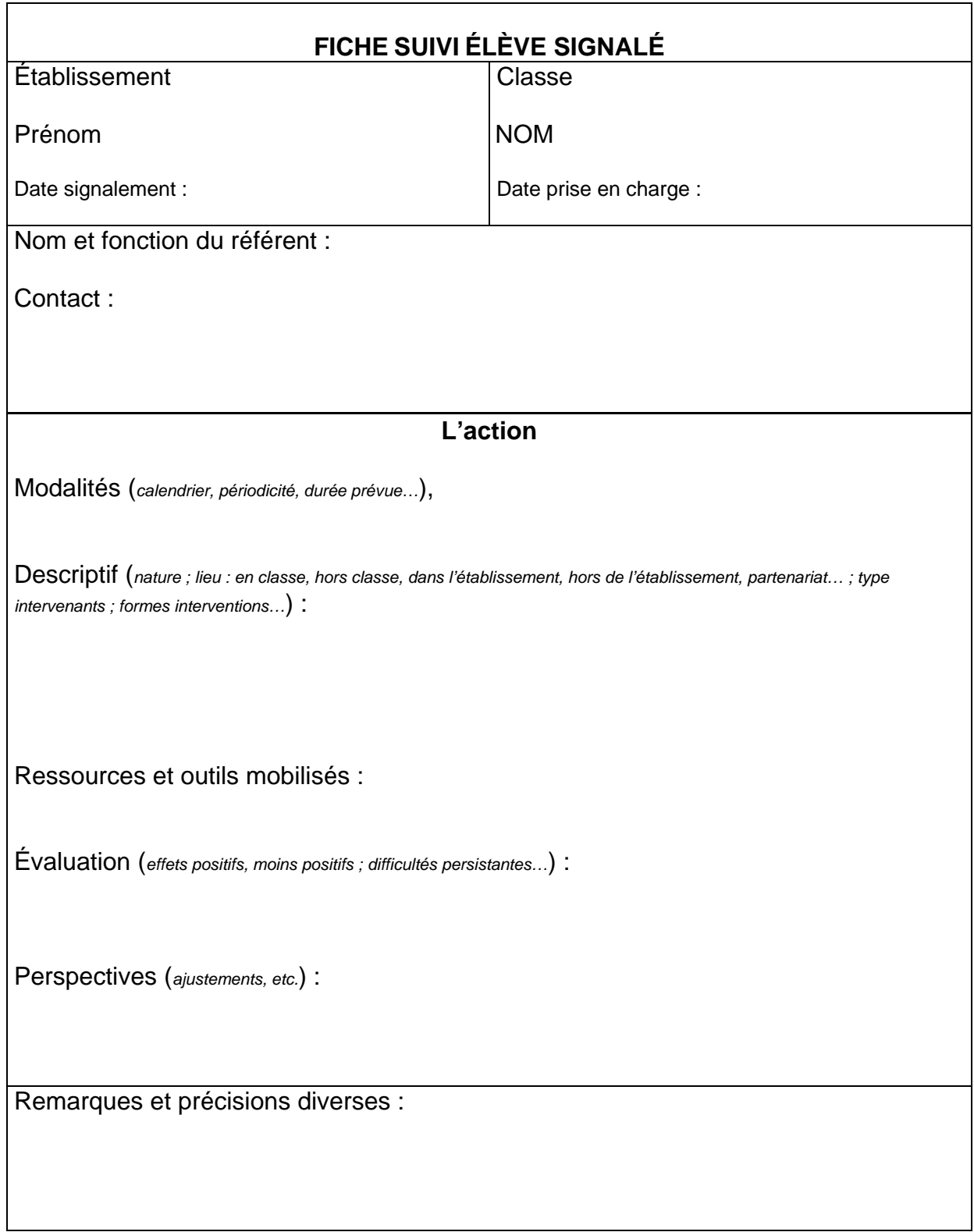

## **APPRENTISSAGE LECTURE ECRITURE**

### **SELECTION D'OUTILS RESSOURCES**

**Chaque ressource comporte une fiche descriptive détaillée consultable sur le site** <http://www.maitrise-de-la-langue.ac-aix-marseille.fr/>

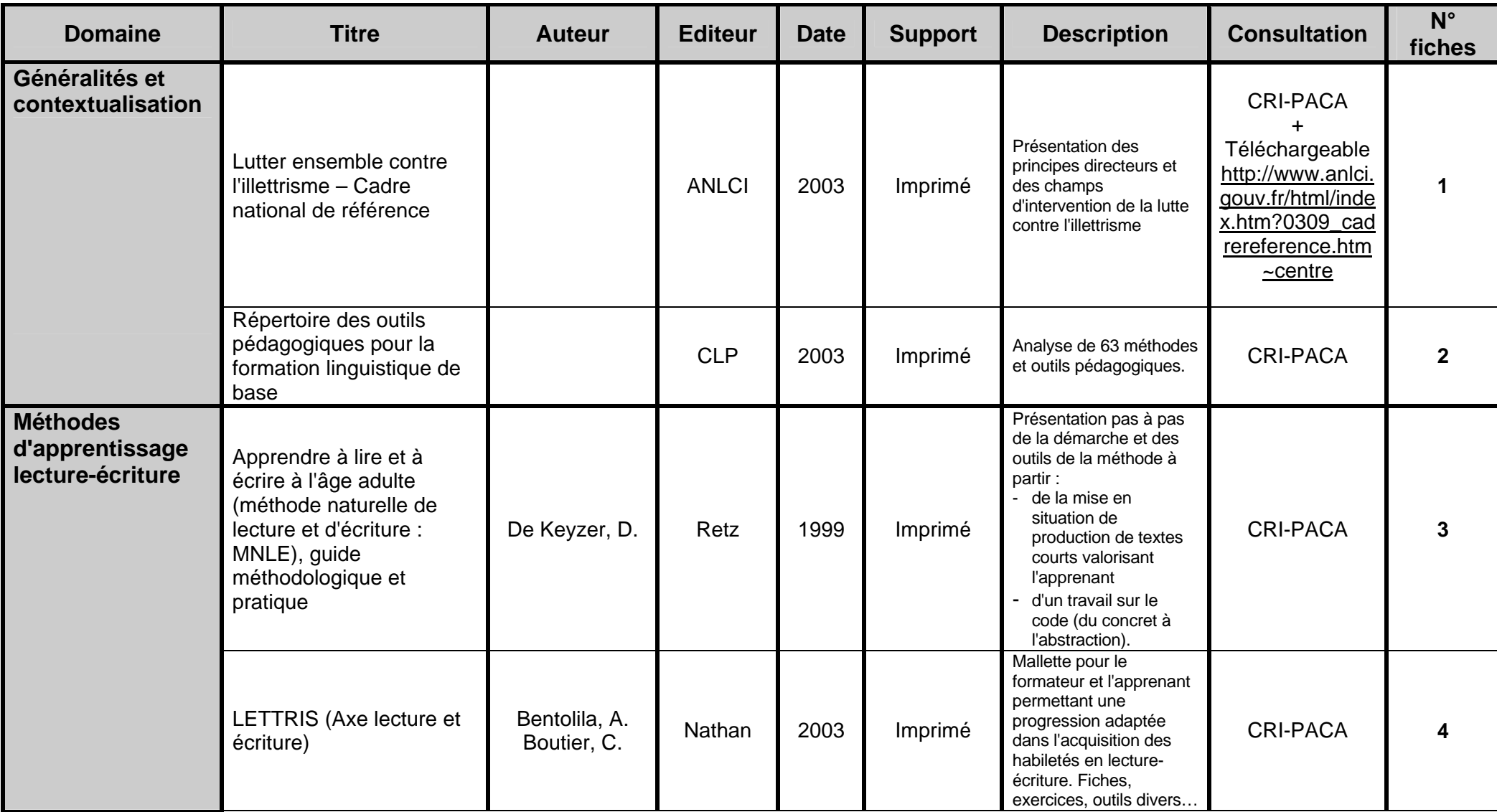

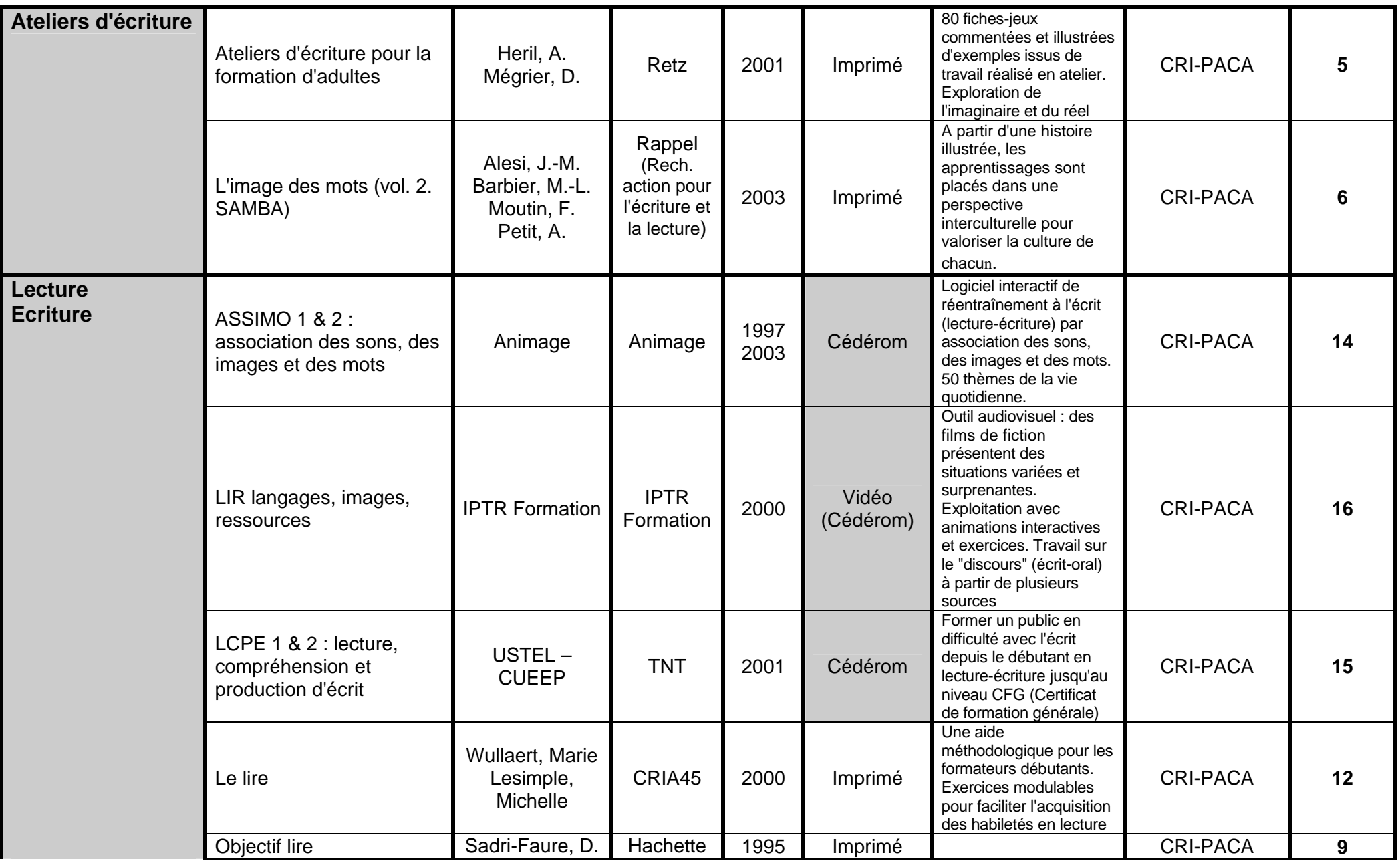

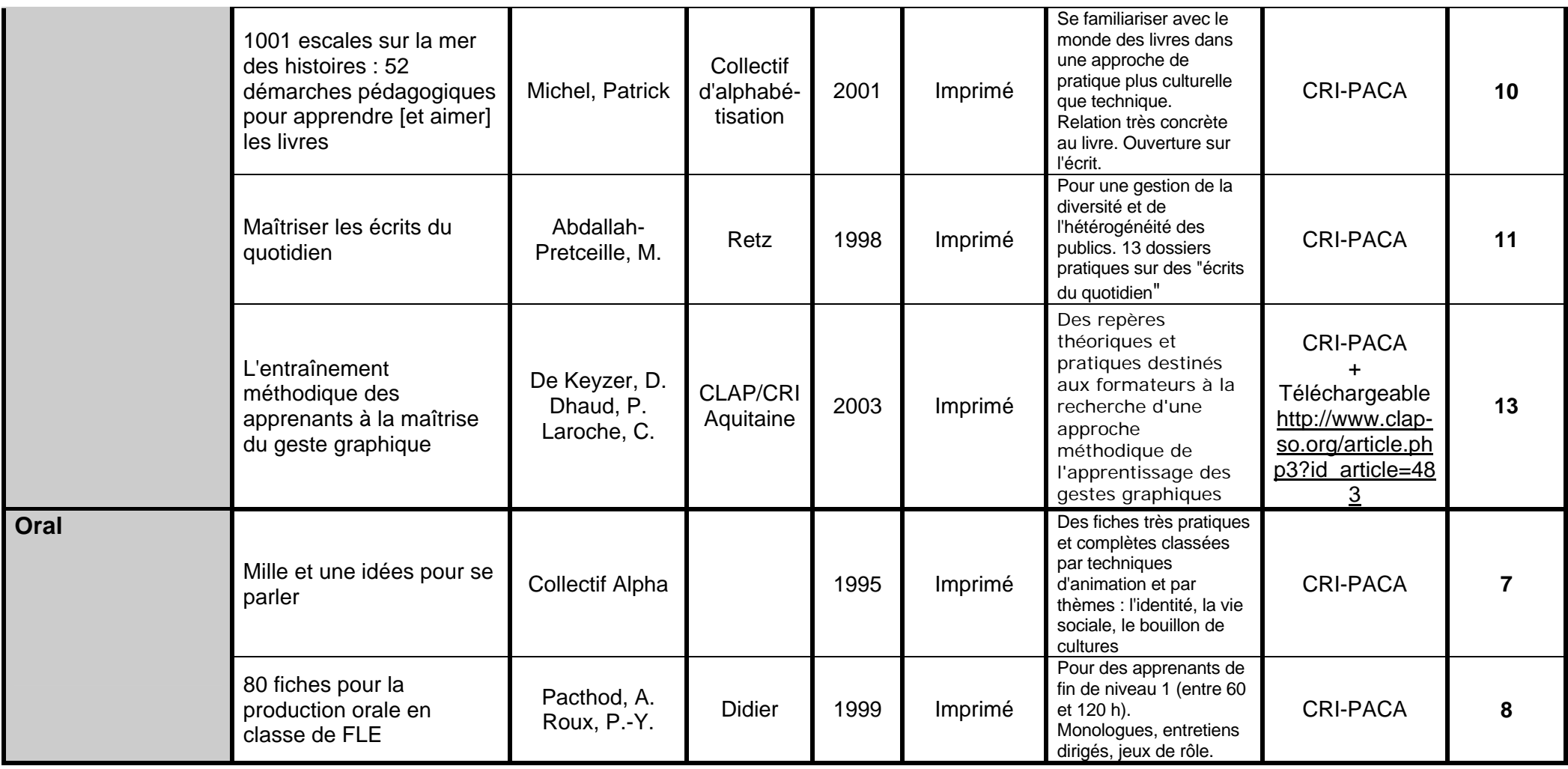

## **INFORMATIONS ET RESSOURCES EN LIGNE (apprentissage lecture-écriture)**

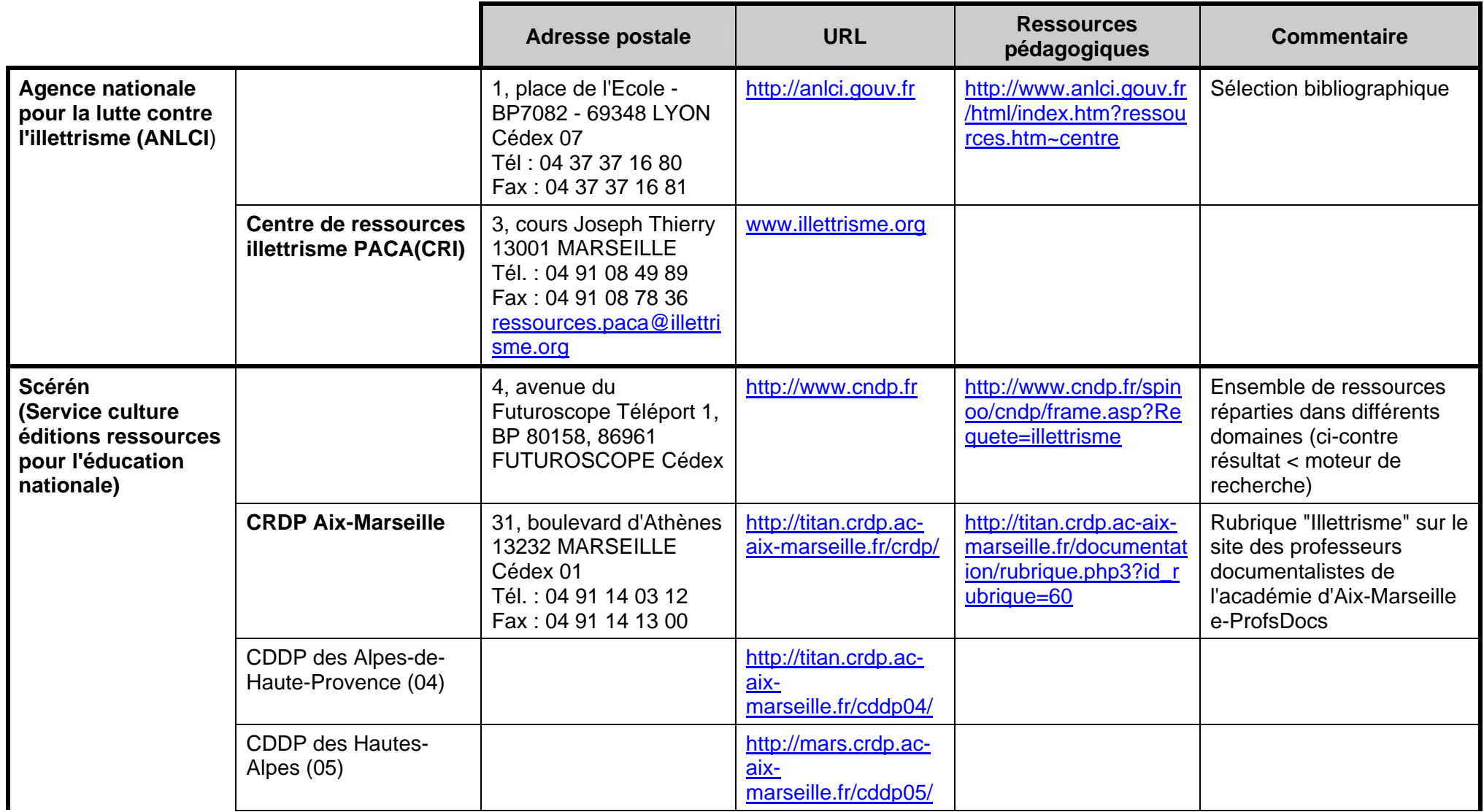

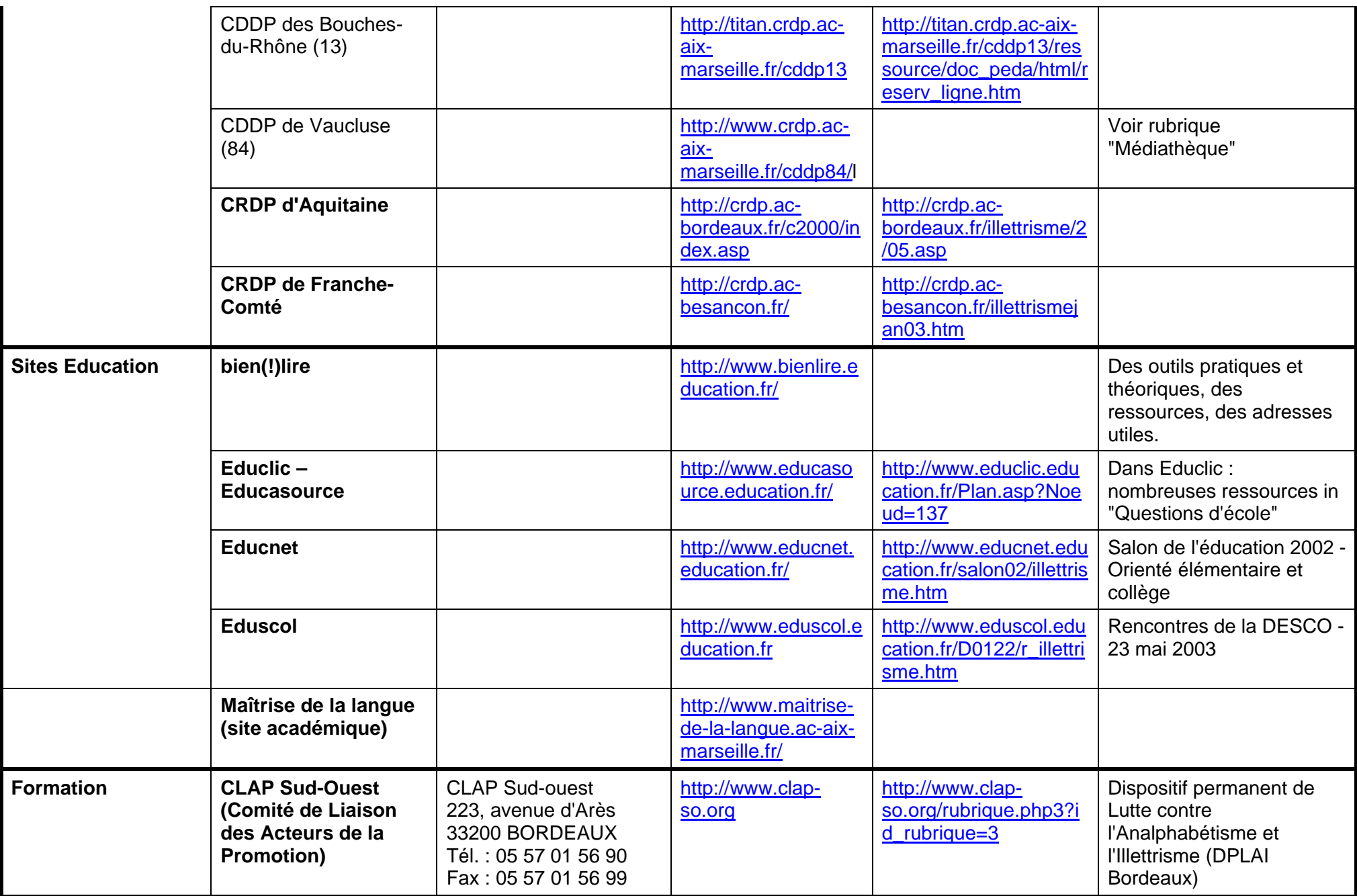

## **POINTS D'ACCUEIL ET PERMANENCES**

*Ces points d'accueil sont ouverts à l'ensemble des personnels des ministères de l'Agriculture et de l'Education nationale* 

#### **04 – Alpes-de-Haute-Provence**

**CDDP des Alpes-de-Haute-Provence**  22, avenue des Charrois - 04000 Digne les Bains **Geneviève Prat**  04 92 36 61 21 genevieveprat@crdp-aix-marseille.fr Lundi matin de 9 h à 11h Hors vacances scolaires

#### **LEGTA Carmejane**

**Centre de Ressources**  04510 Le Chaffaut **Chantal Brunel** 04 92 30 35 75 chantal.brunel@educagri.fr mercredi de 9 h à 11h Hors vacances scolaires

#### **05 – Hautes-Alpes**

**CDDP des Hautes-Alpes**  14 avenue Maréchal Foch - 05000 Gap **Christian Bernardi, Marie-Pierre Orsoni,**  04 92 51 36 84 christian.bernardi@crdp-aix-marseille.fr marie-pierre.orsoni@crdp-aix-marseille.fr Mardi de 10 h à 12 h Hors vacances scolaires

#### **LEGTA – CDI**

127, route de Valserres - 05000 GAP **Sarah Parisot** 04 92 51 04 36 poste 158 sarah.parisot@educagri.fr Mardi de 13 h 30 à 16 h 30 Hors vacances scolaires

#### **13 – Bouches-du-Rhône**

**CDDP 13 Pythéas**  19, rue des Gardians - 13014 Marseille **Patrick Faurie** 04 91 67 31 41 patrick.faurie@crdp-aix-marseille.fr Mercredi de 14 h à 16 h Hors vacances scolaires

#### **CDDP 13**

31, boulevard d'Athènes - 13001 Marseille **Monique Rollin**  04 91 14 13 49 monique.rollin@crdp-aix-marseille.fr Mercredi de 10 h à 12 h Hors vacances scolaires

**Lycée agricole d'Aix-Valabre**  Chemin du Moulin du Fort 13548 - Gardanne Cedex **Amandine Roques-Pierredon**  04 42 65 43 20 (demander le CDR) amandine.roques-pierredon@educagri.fr Mercredi matin de 9 h à 11 h Hors vacances scolaires

#### **Point Ac@r Aix-Pertuis**

Lycée Cézanne, avenue Fontenaille 13625 Aix en Provence cedex 1 **Marie-Hélène Gourraud**  04 42 63 24 87 acar.aix@ac-aix-marseille.fr Mardi de 10 h à 12 h Hors vacances scolaires O

**Point AC@r Istres - Martigues**  Œ Lycée Arthur Rimbaud Quartier des Salles - 13800 Istres **Marylène Brochier**  04 42 11 58 17 marylene.brochier@ac-aix-marseille.fr Lundi matin de 10 h à 12 h Hors vacances scolaires

O

**Point Ac@r Marseille Centre** 

Lycée hôtelier 114, av. Zenatti - BP 18 - 13266 Marseille cedex 08 **Hélène-Florence Buéri** 04 91 73 63 98 helene-florence.bueri@ac-aix-marseille.fr Lundi de  $10<sup>h</sup>$ à  $12<sup>h</sup>$ Hors vacances scolaires

#### **Point Ac@r Marseille Est**

Collège Lakanal Chemin des Fyols - 13400 AUBAGNE **Marie-Anne Stiller** 04 42 18 43 69 marieanne.stiller@ac-aix-marseille.fr Mercredi de 10 h à 12 h Hors vacances scolaires

#### **Point Ac@r Marseille Nord Etoile Sud**

Lycée Saint Exupéry 529 chemin de la Madrague Ville-13015 Marseille **Stéphane Coupé**   $0491605890$ stephane.coupe@ac-aix-marseille.fr Vendredi de 14 h à 16 h Hors vacances scolaires

**Point Ac@r Salon – Arles - Tarascon** Lycée Adam de Craponne - 13300 Salon-de-Provence **Jean-Pierre Risterucci**  04 90 56 42 89 / 06 14 35 49 23 jpierre.risterucci@ac-aix-marseille.fr Mercredi de 14 h 30 à 16 h 30 Hors vacances scolaires

#### **Point Ac@r Vitrolles - Marignane**

Collège Simone de Beauvoir 101 avenue Jean Monnet - 13127 Vitrolles **Isabelle Lindskog**  04 42 31 81 35 isabelle.lindskog@ac-aix-marseille.fr Lundi de 10 h à 12 h Hors vacances scolaires

#### **84 – Vaucluse**

#### **CDDP de Vaucluse**

8 rue Frédéric Mistral - 84000 Avignon **Karine Lorne, Roselyne Saby, Max Dupouy**  04 90 14 04 24 rsaby@crdp-aix-marseille.fr Jeudi matin de 10 h à 12 h Hors vacances scolaires

#### **Lycée professionnel agricole – CDI**

Avenue Jean Bouin 84 800- L'Isle sur la Sorgue **Sandra Bertrand**  04 90 38 03 35 sandra.bertrand@educagri.fr Mardi de 13 h 30 à 15 h 30 Hors vacances scolaires

#### **Lycée Viticole d'Orange**

2260, route du grès - 84100 ORANGE **Danièle Ortiz, Chantal Bonder**  04 90 51 48 00 lpa.orange@educagri.fr Mardi de 9 h à 11 h Hors vacances scolaires

#### **Point Ac@r Cavaillon**

Lycée Professionnel Alexandre Dumas 1, avenue Alphonse Jauffret - 84300 Cavaillon **Patricia Lhivert**  04 90 06 34 53 patricia.lhivert@ac-aix-marseille.fr: Mardi de 10 h à 12 h Hors vacances scolaires

#### **Point Ac@r Orange - Carpentras**

Collège Barbara Hendricks 226 Av. du Limousin - 84100 - ORANGE **Martine Lorimier** 04 90 11 18 02 martine.lorimier@ac-aix-marseille.fr Mercredi de 10 h à 12 h Hors vacances scolaires

## DIVISION FINANCIERE

DIFIN/05-332-357 du 14/11/05

## **MISE A DISPOSITION DE TITRES DE TRANSPORT**

Destinataires : Tous les personnels de l'Académie

Affaire suivie par : Bureau des Voyages -Tel : 04 42 91 72 99

Le marché qui lie le Rectorat à l'agence Américan Express arrivant à son terme en fin d'année civile, aucune demande de billet de train (DIFOR ou DIFIN) ne pourra être honorée au titre de ce marché **au-delà du 10 décembre 2005**.

Il convient donc d'anticiper les commandes concernant les déplacements du mois de décembre.

Au-delà de la date précitée, les personnels envoyés en mission devront exceptionnellement faire l'avance de leurs frais de déplacement.

De nouvelles instructions seront données en Janvier en ce qui concerne les déplacements de l'exercice 2006.

*Signataire : Christiane BONNEFOY, Secrétaire Générale Adjointe de l'Académie d'Aix-Marseille.* 

DIEC/05-332-1011 du 14/11/05

### **BACCALAUREATS PROFESSIONNELS SESSION 2006 : INSCRIPTIONS**

Destinataires : Lycées professionnels publics et privés

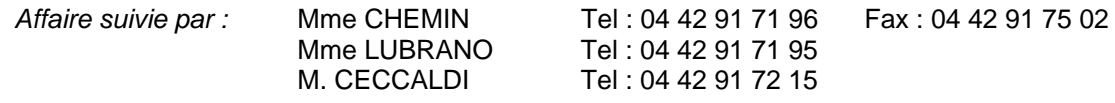

Le dispositif d'inscription par internet, généralisé en 2005 à toutes les catégories des candidats aux épreuves anticipées et aux épreuves terminales des baccalauréats général et technologique, est pour la session 2006, étendu à l'ensemble des candidats aux baccalauréats professionnels.

Je vous ferai parvenir :

mi-novembre

- les fiches d'inscription aux épreuves aménagées EPS des candidats handicapés ou inaptes partiels (fiche saumon)
- quelques exemplaires de l'imprimé de demande d'aménagement d'épreuves destinés aux candidats handicapés ou atteints de maladie grave

mi-décembre

 - les listings de recensement et de participation à la journée d'appel de préparation à la défense

#### **1 - CALENDRIER**

Le registre des inscriptions est ouvert du **jeudi 03 novembre 2005 au vendredi 02 décembre 2005** 

#### **2 - LES CONFIRMATIONS D'INSCRIPTION**

#### **2-1 Les confirmations d'inscription seront éditées par vos soins.**

Elles sont imprimées en format pdf. Vous avez le choix de les éditer une par une après chaque inscription de candidats ou par lots, par exemple par spécialités.

#### **2-2 Relecture et correction éventuelle**

Les confirmations d'inscription doivent être relues avec le plus grand soin par les candidats. En cas d'erreur un candidat peut modifier sa pré-inscription et rééditer une nouvelle confirmation. Sur celle-ci figure le même numéro d'inscription mais muni d'un numéro d'ordre différent. Assurez-vous que celle signée par le candidat correspond bien à la dernière mise à jour.

Seules les anomalies décelées par les candidats après la fermeture du service fixée au 2 décembre 2005 doivent être corrigées à l'encre rouge sur la confirmation d'inscription. Après relecture la confirmation doit être **signée par le candidat**, le cas échéant par son représentant légal.

Ce document engage le candidat, il ne pourra plus, par la suite, revenir sur ses choix.

#### **2-3 Classement et transmission des confirmations**

Les confirmations doivent être classées par spécialité et à l'intérieur des spécialités par ordre alphabétique.

#### **Il est impératif de distinguer 3 ensembles :**

1 - confirmations non modifiées

2 - confirmations modifiées ou à annuler  $\vert$  Ces confirmations, classées à part, doivent être clairement 3 - cas particuliers ⎭ séparées de la masse des confirmations non modifiées. L'envoi des confirmations d'inscription et des listes des candidats pré-inscrits au rectorat est fixé au jeudi 15 décembre 2005.

#### **3 - VERIFICATION DU RECENSEMENT**

Les français âgés de moins de 25 ans doivent justifier de leur situation au regard du recensement et de la participation à la journée d'appel de préparation à la défense pour être autorisés à s'inscrire à l'examen du baccalauréat.

- **3-1** Liste 1 : intitulée liste recensement :
	- candidats nés du 15/12/87 au 15/12/89
	- Liste 2 : intitulée liste certificat participation garçons : garçons nés du 15/12/80 au 14/12/87
	- Liste 3 : intitulée liste certificat participation filles : filles nées du 01/01/83 au 14/12/87.

**3-2** Les candidats figurant sur la liste 1 remettent à l'établissement, en même temps que la confirmation d'inscription vérifiée et signée, la photocopie de l'attestation de recensement ou la photocopie de l'attestation de participation à l'appel de préparation à la défense s'ils y ont déjà participé.

Les candidats figurant sur les listes 2 et 3 remettent la photocopie du certificat de participation à l'appel de préparation à la défense ou une attestation provisoire si le candidat n'a pas encore participé à la journée d'appel de préparation à la défense (ce document comporte obligatoirement une date de validité) ou une attestation individuelle d'exemption.

**3-3** Vous entourez sur les listes les candidats qui ne sont pas en règle ou pour qui la vérification est encore en instance. Vous adressez ces listes au rectorat.

**3-4** Les candidats qui n'ont pas produit les justificatifs demandés sont relancés par vos soins avant radiation du fichier des inscrits.

**Dans tous les cas vous conservez les pièces justificatives.**

#### **4 - FRAIS D'AFFRANCHISSEMENT**

#### **4-1 - Principe**

En application de l'arrêté interministériel du 28 novembre 1996, une régie de recettes est instituée au Rectorat pour le remboursement des affranchissements des courriers destinés aux candidats aux examens et concours.

#### **4-2 - Modalités pratiques**

Les candidats joignent à leur confirmation d'inscription un chèque bancaire ou postal d'un montant **de 4,25 euros** (candidats scolarisés) ou de **6,42 euros** (candidats isolés) libellé à l'ordre du **Régisseur de Recettes du rectorat**. Ils doivent mentionner au dos du chèque leur nom, leur prénom, ainsi que la spécialité du baccalauréat professionnel. **Dans tous les cas, élève boursier ou non boursier, la contribution demandée revêt un caractère obligatoire**. Lors du retour des confirmations d'inscription au rectorat, les établissements joignent dans une enveloppe séparée portant la mention « à l'attention du Régisseur de Recettes » les liasses de chèques. Tout classement des chèques par spécialité ou par ordre alphabétique est inutile. Vous pouvez en revanche, pour accélérer les opérations d'encaissement, classer les chèques par banque (C.C.P., Crédit Agricole, B.N.P., Société Générale, …).

#### **4-3 - Cas des candidats faisant l'objet d'un interdit bancaire ou de chéquier**

La contribution peut être assurée par chèque bancaire ou postal émis par une autre personne ou autorité que le candidat ou son représentant légal. Il faudra dans ce cas également mentionner au dos du chèque le nom, le prénom et la série du candidat concerné. Si un candidat s'acquitte des frais d'affranchissement par mandat-cash (le cas doit rester exceptionnel) vous voudrez bien m'adresser ce(s) mandat(s) dans une enveloppe séparée, pour permettre un encaissement rapide (date de validité deux mois).

#### **5 - DISPOSITIONS REGLEMENTAIRES**

La session 2006 des baccalauréats professionnels s'inscrit dans la continuité de la session 2005.

#### **5-1 Nouvelles dispositions**

Les principales modifications portent sur :

- la rénovation des spécialités suivantes
- technicien d'usinage (rénovation de la spécialité productique mécanique)
- technicien outilleur (rénovation de la spécialité outillage mise en forme)
- électrotechnique énergie équipements communicants (rénovation de la spécialité
- équipements et installations électriques)
- commerce

- la création du baccalauréat esthétique/cosmétique parfumerie (1<sup>ère</sup> session 2006)

- les modalités d'organisation du contrôle en cours de formation et de l'examen terminal prévues pour l'évaluation de l'EPS (arrêté du 11 juillet 2005 paru au JO n° 168 du 21 juillet 2005)

A compter de la session 2006 l'examen terminal de l'EPS s'effectue sur deux activités. Ces deux activités représentent un couple indissociable.

La liste des couples d'activités est désormais nationale, il s'agit des couples suivants :

- natation et tennis de table simple
- natation et gymnastique aux agrès
- demi fond et badminton simple
- demi fond et tennis de table simple
- badminton simple et gymnastique aux agrès.

#### **5-2 Sections européennes**

Rappel des principales dispositions

(arrêtés du 4 août 2000 BO n° 32 du 14 septembre 2000 et du 9 mai 2003 BO n° 24 du 12 juin 2003)

1/ Moyenne requise à l'évaluation de l'épreuve obligatoire de langue

La mention section européenne est délivrée au candidat qui a obtenu une note égale ou supérieure à **12/20** à l'épreuve obligatoire de langue et une note égale ou supérieure à 10/20 à l'évaluation spécifique.

2/ Possibilité offerte au candidat de substituer l'évaluation spécifique à l'épreuve facultative de langue vivante. La note de l'évaluation spécifique est alors prise en compte dans le calcul de la note globale comptant pour l'obtention du diplôme selon les mêmes modalités que les épreuves facultatives.

#### **6 - CANDIDATS HANDICAPES OU ATTEINTS DE MALADIE GRAVE**

Les dossiers remis aux candidats en vue d'une demande d'aménagements d'épreuves sont à retourner après visa du chef d'établissement avec la confirmation d'inscription du candidat ou à une date ultérieure mais en tout état de cause avant le 30 janvier 2006.

### **7 - CALENDRIER**

#### **Du 3 novembre au 2 décembre 2005**

Ouverture du registre des inscriptions

#### **Le 6 décembre 2005 transmission aux établissements par la DIEC 2-02**

- des listings du recensement
- des listings de participation à l'appel de préparation à la défense

#### **Le 15 décembre 2005 envoi à la DIEC 2-02**

- des confirmations d'inscription
- des listes des candidats pré-inscrits
- des listes de recensement et de participation à la J.A.P.D.
- des enveloppes contenant les chèques des candidats

#### **Du 16 décembre 2005 au 27 janvier 2006**

- transmission à la DIEC 2-02 des demandes d'aménagement d'épreuves des candidats handicapés

#### **Le 17 mars 2006 envoi à la DIEC 2-02**

des fiches d'inscriptions aux épreuves aménagées d'EPS des candidats handicapés ou inaptes partiels qui demandent à subir les épreuves académiques de triathlon « ASDEP » (musculation, stretching, relaxation) - marche - natation - tir à l'arc

## ANNEXE

#### **NOTICE TECHNIQUE APPLICATION INSCRINET SESSION 2006**

#### **1/ L'accès au service**

Les modalités de connexion vous seront communiquées par message électronique le 2 novembre 2005.

#### **2/ Les mots de passe**

Lors de la première connexion pour le suivi établissement, il vous est demandé, dans un premier temps, de saisir le RNE et le mot de passe. Le mot de passe correspond au RNE. Vous êtes invité ensuite, à changer le mot de passe pour le service suivi et pour le service inscription. **Il est impératif de le modifier.** 

#### **3/ Saisie de paramètres obligatoires**

L'établissement qui offre l'enseignement d'une section de langue européenne doit indiquer dans le service suivi établissement si cet enseignement est assuré avant l'ouverture du service inscription. Dans le service inscription, seuls les candidats des établissements qui auront répondu OUI seront interrogés sur la section européenne.

#### **4/ Le service suivi établissement**

Il permet au responsable de l'établissement de suivre l'ensemble des opérations de pré-inscription de son établissement. Les fonctions disponibles dans le service sont présentées dans le menu général :

- ouvrir/fermer le service d'inscription
- visualiser/éditer la liste des candidats pré-inscrits<br>- modifier/annuler une pré-inscription
- modifier/annuler une pré-inscription
- imprimer les confirmations.

Les documents produits par l'application INSCRINET sont générés au format PDF, accessible avec le logiciel Acrobat Reader V 4.0 et plus.

#### 4.1 Liste des candidats pré-inscrits

Cette fonction permet de visualiser et d'éditer des listes des candidats pré-inscrits :

- par ordre alphabétique des candidats
- pour une spécialité donnée
- pour toutes les spécialités
- par ordre alphabétique des candidats pré-inscrits en section européenne

Ces listes peuvent vous servir comme listes de pointage.

#### 4.2 Validation/annulation d'une pré-inscription

Cette fonction permet de visualiser la liste des candidats pré-inscrits. Pour chaque candidat, vous pouvez voir :

- le numéro de pré-inscription
- le nom et les prénoms
- la date de naissance
- l'indicateur d'annulation.

Pour annuler une pré-inscription, cochée la case devant le numéro du candidat concerné et validez. Pour réactiver une pré-inscription précédemment annulée, cochez à nouveau devant le numéro du candidat concerné et validez.

#### **5/ Service inscription : modification d'une pré-inscription**

Un candidat peut modifier sa pré-inscription, il doit pour cela saisir son numéro de pré-inscription et sa date de naissance, et rééditer une nouvelle confirmation.

Sur celle-ci figure le même numéro d'inscription mais suivi d'un numéro d'ordre différent. Ceci permet de vérifier que celle signée par le candidat correspond bien à la dernière mise à jour.

#### **6/ Fermeture du service**

A la fin des pré-inscriptions, il est conseillé de fermer le service. Vous devez aller dans suivi établissement, en bas de la liste du menu principal, et cliquer sur fermeture du service.

DIEC/05-332-1012 du 14/11/05

### **CONCOURS GENERAL DES METIERS - SESSION 2006 ORGANISATION ET INSCRIPTION DES CANDIDATS**

Références : - Arrêté ministériel DLC B2 du 19.10.95 publié au Bulletin Officiel de l'Education Nationale n°43 du 23 novembre 1995 page 3369. - Arrêté ministériel du 06.11.96 - (JORF du 16.11.96 page 16753)

Destinataires : Mesdames et Messieurs les Proviseurs de Lycées professionnels, Lycées dotés de SEP, et Directeurs de CFA publics et privés sous-contrat

Affaire suivie par : Mme GIOL Tel : 04 42 91 71 75 Fax : 04 42 38 73 45

La note de service ministérielle n° 2005-159 du 11/10/2005 publiée au BOEN n° 38 du 20/10/2005 fixe les conditions d'organisation de la session 2006 du Concours général des métiers, qui sont identiques à celles de l'an dernier.

### **1) PRINCIPES GENERAUX :**

- **1.1** Le Concours général des métiers a pour fonction de distinguer les meilleurs jeunes préparant le baccalauréat professionnel, qui suivent assidûment les enseignements en classe de **terminale** des établissements publics ou privés sous contrat de type lycée professionnel (LP ou SEP) ou centre de formation d'apprentis (apprentis et titulaires de contrats de qualifications).
- **1.2** Le concours est ouvert pour la session 2006 dans les 17 spécialités qui figurent sur la fiche récapitulative jointe en annexe, comme en 2005. J'attire votre attention sur les deux modifications de spécialités de baccalauréats professionnels : Électrotechnique énergie équipements communicants remplace Équipements et installations électriques et Technicien d'usinage remplace Productique mécanique, option usinage.
- **1.3** Le concours comporte :
	- Une première partie d'une durée de 3 à 6 heures qui se déroulera le **mercredi 08 mars 2006** sous forme écrite (sous forme écrite et pratique pour la spécialité restauration) au niveau académique.
	- Une seconde partie d'une durée de 4 à 30 heures réservée aux seuls candidats sélectionnés par le jury national, qui se déroulera sous forme d'épreuve pratique organisée au plan national, à titre d'épreuve finale du concours, dans le courant du mois de mai 2006.

### **2) CONDITIONS D'INSCRIPTION :**

- Ce sont les seuls Chefs d'établissements et les Directeurs de CFA qui proposent les candidats après avis des enseignants.
- Seuls les meilleurs jeunes, qui présentent les meilleures chances de succès devront être présentés, ce qui implique de **restreindre la présentation à cinq élèves ou apprentis**.
- Les candidats doivent impérativement être scolarisés en classe de terminale menant au baccalauréat professionnel

### **3) MODALITES D'INSCRIPTION :**

#### **Les inscriptions seront ouvertes à partir du lundi 28 novembre 2005 jusqu'au vendredi 13 janvier 2006**

**Attention :** les modalités pratiques d'inscription de 2005 sont reconduites pour 2006 :

Les inscriptions devront être effectuées exclusivement sur le site internet :

<http://www.eduscol.education.fr/cgweb/>"rubriques : sommaire/enseignement professionnel /concours général des métiers".

Un établissement souhaitant présenter pour la première fois des candidats doit préalablement se préinscrire à partir du lundi 14 novembre 2005 et jusqu'au vendredi 30 décembre 2005. L'établissement recevra un mot de passe après validation de cette préinscription par la DIEC. Les établissements pré-inscrits les années précédentes sont dispensés de cette opération ; mon service leur transmettra leur nouveau mot de passe pour la session 2006.

Le formulaire d'inscription ainsi que les instructions correspondantes seront prochainement disponibles sur ce site.

Les renseignements mentionnés sur la fiche de candidature devront être impérativement remplis par les chefs d'établissements ou directeurs de CFA concernés, avant validation.

Pour permettre le contrôle du registre des inscriptions, chaque chef d'établissement présentant des candidats devra remplir la fiche récapitulative jointe en annexe 1, et l'adressera au rectorat DIEC 201.CGM pour le 16 janvier 2005 au plus tard.

Au vu du nombre et de la répartition des candidats au sein des différentes spécialités, des informations et instructions complémentaires seront communiquées par mes soins d'une part aux établissements présentant des candidats et d'autre part aux établissements désignés comme centres d'épreuves écrites.

Je vous remercie de la diligente attention que vous ne manquerez pas d'apporter à ce dossier

**ACADÉMIE D'AIX-MARSEILLE**  RECTORAT Division des Examens et Concours DIEC 2.01/CGM Dossier suivi par Mme Agnès GIOL 04 42 91 70 05

## **CONCOURS GÉNÉRAL**

**DES MÉTIERS** 

**SESSION 2006**

**FICHÉ RÉCAPITULATIVE** à expédier directement dûment renseignée au Rectorat - DIEC 2.01/CGM pour le 16/01/2006

## **FICHE RÉCAPITULATIVE PAR ÉTABLISSEMENT**

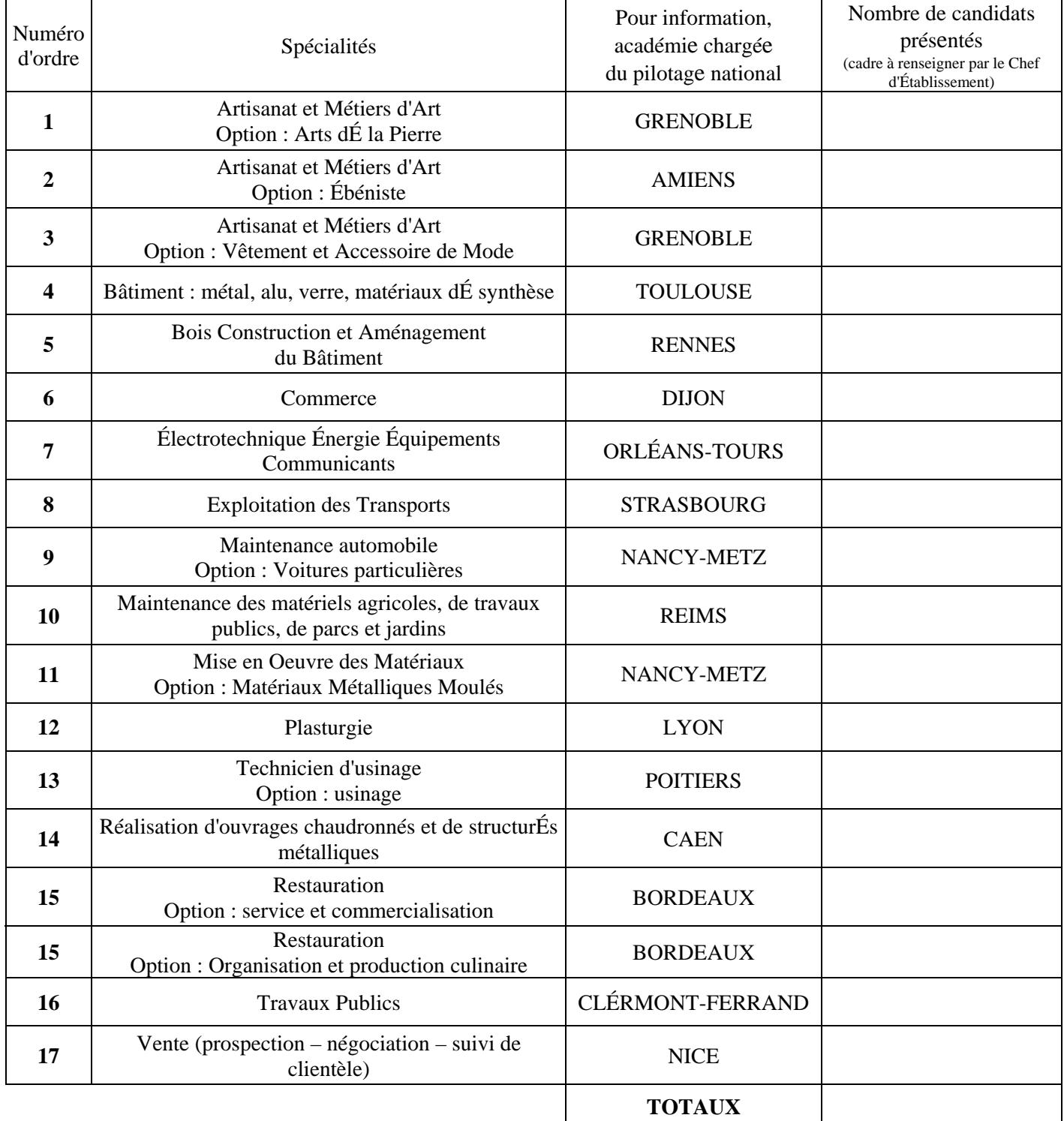

Fait à Cachet de l'Établissement

Signature du Chef d'Établissement :

DIEC/05-332-1013 du 14/11/05

## **SESSION 2006 DES BACCALAUREATS GENERAL, TECHNOLOGIQUE ET PROFESSIONNEL : EPREUVE OBLIGATOIRE D'EPS EVALUEE EN CCF - CANDIDATS HANDICAPES OU INAPTES**

Références : - Circulaire n° 94-137 du 30 mars 1994

- Arrêté ministériel du 9 avril 2002
- Note de service n° 2002-131 du 12 juin 2002
- Arrêté ministériel du 11 juillet 2005

Destinataires : Mesdames et Messieurs les Proviseurs des Lycées et Lycées professionnels publics et privés sous contrat

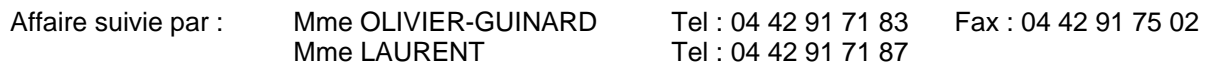

**1 -** Pour les candidats des lycées et lycées professionnels publics et privés sous contrat l'évaluation de l'épreuve obligatoire d'éducation physique et sportive doit se dérouler sous la forme d'un contrôle en cours de formation. Les modalités réglementaires sont définies au niveau national par les arrêtés ministériels du 9 avril 2002 publié au BOEN n° 18 du 2 mai 2002 page 1150 et du 11 juillet 2005 publié au BOEN n° 168 du 21 juillet 2005 et par la note de service n° 2002-131 du 12 juin 2002 publiée au BOEN n° 25 du 20 juin 2002 page 1677.

**2 -** L'objet de la présente note est d'appeler votre attention sur les conditions particulières d'évaluation dont doivent bénéficier les élèves-candidats handicapés physiques ou inaptes. L'article 4 des arrêtés cités ci-dessus fixe pour ces candidats les conditions de dispenses ou d'aménagements d'épreuves.

Trois cas peuvent se présenter :

**2-1** Le premier correspond aux élèves handicapés physiques dont la situation ne permet pas une pratique adaptée de l'EPS au sens de la circulaire n° 94-137 du 30 mars 1994 ou inaptes totaux. Ces élèves-candidats au baccalauréat, dispensés sur prescription médicale du suivi de l'enseignement de l'EPS, sont dispensés de l'épreuve obligatoire d'EPS sans présentation de pièces spécifiques complémentaires.

 Lors des opérations de saisie des notes en juin 2006, la mention « dispensé » devra être inscrite afin d'entraîner la neutralisation du coefficient de cette épreuve. En aucun cas on n'inscrira « zéro » ou « absent ».

**2-2** Le deuxième cas peut concerner les élèves-candidats atteints d'un handicap physique ou d'une inaptitude partielle attestée par l'autorité médicale scolaire pouvant empêcher une pratique assidue ou complète des enseignements de l'EPS, sans pour autant interdire une pratique adaptée. Dans ce cas, il appartient au professeur concerné de proposer à l'élèvecandidat une évaluation sur 2 épreuves adaptées. Ces deux épreuves figurent dans le protocole d'évaluation de l'établissement.

 Elles peuvent consister en une adaptation des épreuves proposées aux candidats valides. Les épreuves académiques de triathlon (musculation, stretching, relaxation), marche, natation, tir à l'arc, si elles donnent lieu à préparation, peuvent également être proposées aux candidats. En outre, pour les candidats handicapés, les épreuves adaptées peuvent être choisies parmi celles figurant en annexe de la circulaire n° 94-137 du 30 mars 1994. Ce n'est que dans les rares cas où les conditions de scolarisation ne le permettent pas, que le professeur serait amené à proposer au candidat de subir, sous la forme d'un examen ponctuel terminal organisé dans un centre d'épreuves départemental, une épreuve adaptée choisie parmi celles arrêtées au plan académique.

- **2-3** Le troisième cas, relativement plus fréquent, peut concerner les élèves inscrits en contrôle en cours de formation atteints, en cours d'année scolaire, **d'une inaptitude partielle et momentanée** prononcée par l'autorité médicale pour blessure ou maladie. Il appartient au lycée de scolarisation d'offrir, en fonction des nécessités du service, une ou des épreuves de rattrapage. Dans l'hypothèse où l'établissement ne pourrait pas mettre en place d'épreuves de rattrapage, il convient d'examiner la situation du candidat en fonction du nombre d'évaluations dont il a fait l'objet ; deux cas peuvent se présenter :
	- soit le candidat a été évalué en CCF sur au moins deux épreuves. La note du candidat sera calculée selon la moyenne des deux épreuves accomplies
	- soit le candidat n'a pu être évalué en CCF que sur une seule épreuve. Il lui est alors proposé l'examen ponctuel terminal sur une épreuve adaptée. L'évaluation de l'épreuve précédemment effectuée en CCF est caduque. Dans ce cas exceptionnel, il conviendra d'utiliser la fiche d'inscription saumon. Si le candidat est dans l'impossibilité physique attestée de subir l'épreuve ponctuelle adaptée à la date de l'examen, il est dispensé d'épreuve.

L'ensemble de ces mesures permet de prendre en compte les cas des élèves-candidats atteints de handicaps ou d'inaptitudes permanents ou provisoires, totaux ou partiels. Il importe de tirer parti de cette diversité, pour permettre, dans le cadre du CCF qui constitue la norme réglementaire, à tous les candidats de subir l'épreuve obligatoire d'EPS dans les conditions les plus profitables et équitables.

**3** - Gestion des absences

Il est rappelé que seule l'absence non justifiée du candidat à une ou plusieurs des trois épreuves entraîne l'attribution de la note zéro pour l'(les) épreuve(s) correspondante(s). La justification est appréciée par le chef d'établissement.

4 - Circulation de la fiche d'inscription (saumon)

Seules les fiches des candidats inscrits à une épreuve adaptée en examen ponctuel terminal seront transmises au rectorat pour le 17 mars 2006 délai de rigueur.

Les fiches des candidats inscrits à deux épreuves adaptées organisées dans le cadre du CCF et celles des candidats dispensés d'épreuves sont conservées dans l'établissement. Elles seront au mois de juin jointes au dossier d'évaluation transmis à la sous-commission EPS dont dépend l'établissement.

DIEC/05-332-1014 du 14/11/05

## **ORGANISATION DES BACCALAUREATS ET EXAMENS PROFESSIONNELS. BESOINS DE FOURNITURES EN PAPETERIE D'EXAMENS - SESSION 2006**

Destinataires : Mesdames et Messieurs les Chefs d'Etablissements du second degré publics et privés sous contrat

Affaire suivie par : M. NACACHE Tel : 04 42 29 72 22 Fax : 04 42 38 73 45

Je vous serais reconnaissant de bien vouloir me faire connaître vos besoins en fournitures pour l'organisation des épreuves qui se dérouleront dans votre établissement au titre de la session 2006.

Les tableaux joints en annexes valant bons de commande devront être adressés dûment renseignés par voie postale ou par fax au 04.42.38.73.45 à l'attention de M. NACACHE dans les délais indiqués sur chacun des tableaux annexes. Vous convertirez, comme les années précédentes, vos demandes de fournitures en équivalent ramettes.

Je rappelle que :

- seul le modèle EN et intercalaires spécifiques (ENm millimétré, ENc calque et ENd dessin...) sont désormais en vigueur pour tous les examens et concours (depuis la session 1998).
- ces fournitures devront être déposées dans un lieu interdit d'accès aux élèves ;
- elles doivent servir uniquement pour l'organisation des épreuves terminales et en aucun cas pour les examens blancs ou pour les contrôles organisés au titre du CCF.

Bien entendu par souci d'économie, les stocks de copies EN et intercalaires spécifiques disponibles à l'issue de la session 2005 devront être utilisés pour la session 2006. Ils viendront en déduction des besoins nécessaires pour l'organisation de la session 2006.

Je vous rappelle les ajustements à prendre en compte, cette année, comme l'an passé :

- 1) Le conditionnement des copies EN a changé. Les ramettes contiennent non plus 200 exemplaires mais 500 exemplaires. Vous devrez en tenir compte pour la conversion en nombre de ramettes lors du remplissage des tableaux.
- 2) La colonne de gauche du (des) tableau(x) à remplir, concerne l'état des stocks disponibles à la date de réception de la présente circulaire : elle doit être renseignée avec le plus grand soin.
- 3) La colonne de droite relève d'une étude prévisionnelle à mener par vos soins, sur la base d'une architecture de session identique à celle de la session 2005, tenant compte :
	- des effectifs-candidats accueillis
	- du nombre d'épreuves écrites (et orales pour le papier brouillon)
	- du nombre moyen de copies et feuilles de brouillon par candidat et par épreuve.
- 4) Les modifications de quantités de matériels à fournir, qui seraient rendues nécessaires par une variation importante des effectifs-candidats en 2006, seront effectuées directement par les services rectoraux, lorsque l'architecture de la session aura été établie.

5) Enfin, je vous rappelle que, depuis la session 2005, le schéma de distribution du matériel de papeterie à l'usage des candidats a été modifié. **Les livraisons des produits précédemment effectuées par tournées automobiles à la diligence de la Division Logistique du rectorat, ont été remplacées, depuis l'an passé, par un retrait sur le nouveau site-papeterie ouvert depuis le 1er septembre 2004 à Aix-en-Provence :** 

#### **4 rue Henri Poncet (entrée livraison par l'avenue Pierre Brossolete). L'espace Poncet est une annexe du rectorat située au sein des locaux de U3 : Institut d'Aménagement Régional)**.

Ce dispositif a très bien fonctionné tant du point de vue des établissements que des services de la division grâce à l'attention et au souci de chacun. Il est donc reconduit dans son principe.

Ce dispositif sera rappelé en réunion des proviseurs de lycées-chefs de centres d'épreuves des baccalauréats général et technologique, prévue le 28 février 2006 à 9h30 aux Pléiades II Parc de la Duranne Aix les Milles.

Je vous remercie de votre entière collaboration sur ce dossier.

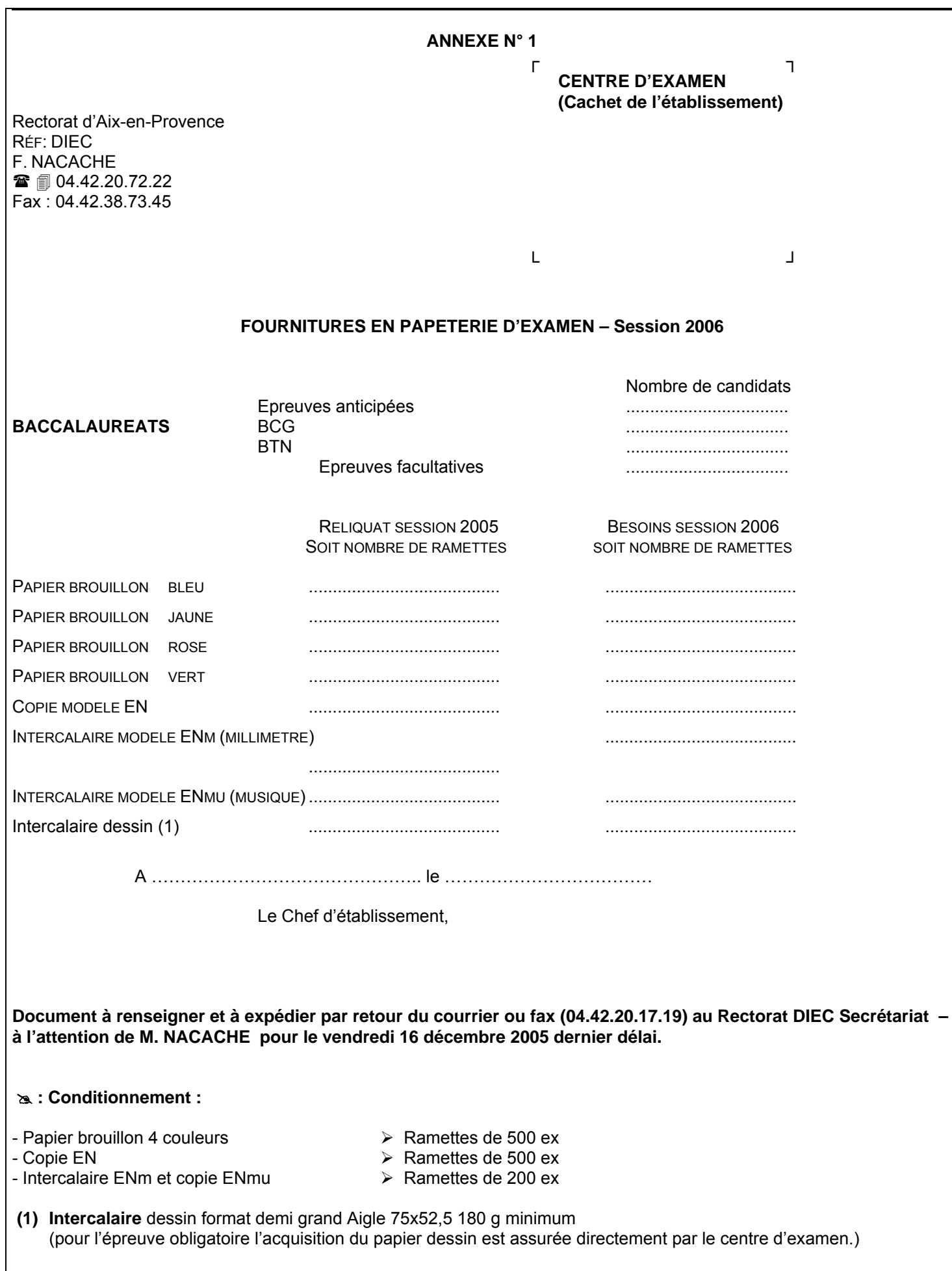

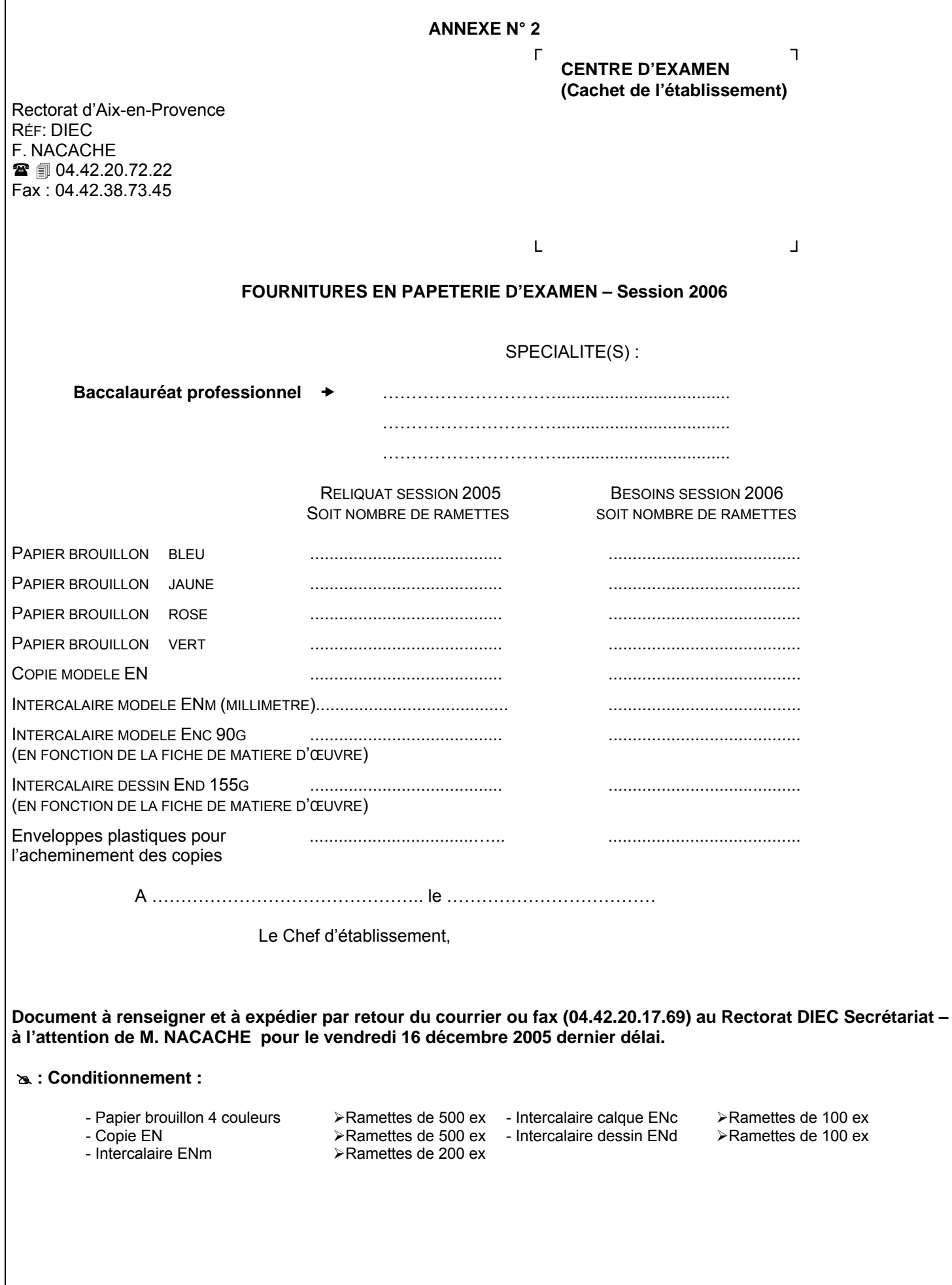

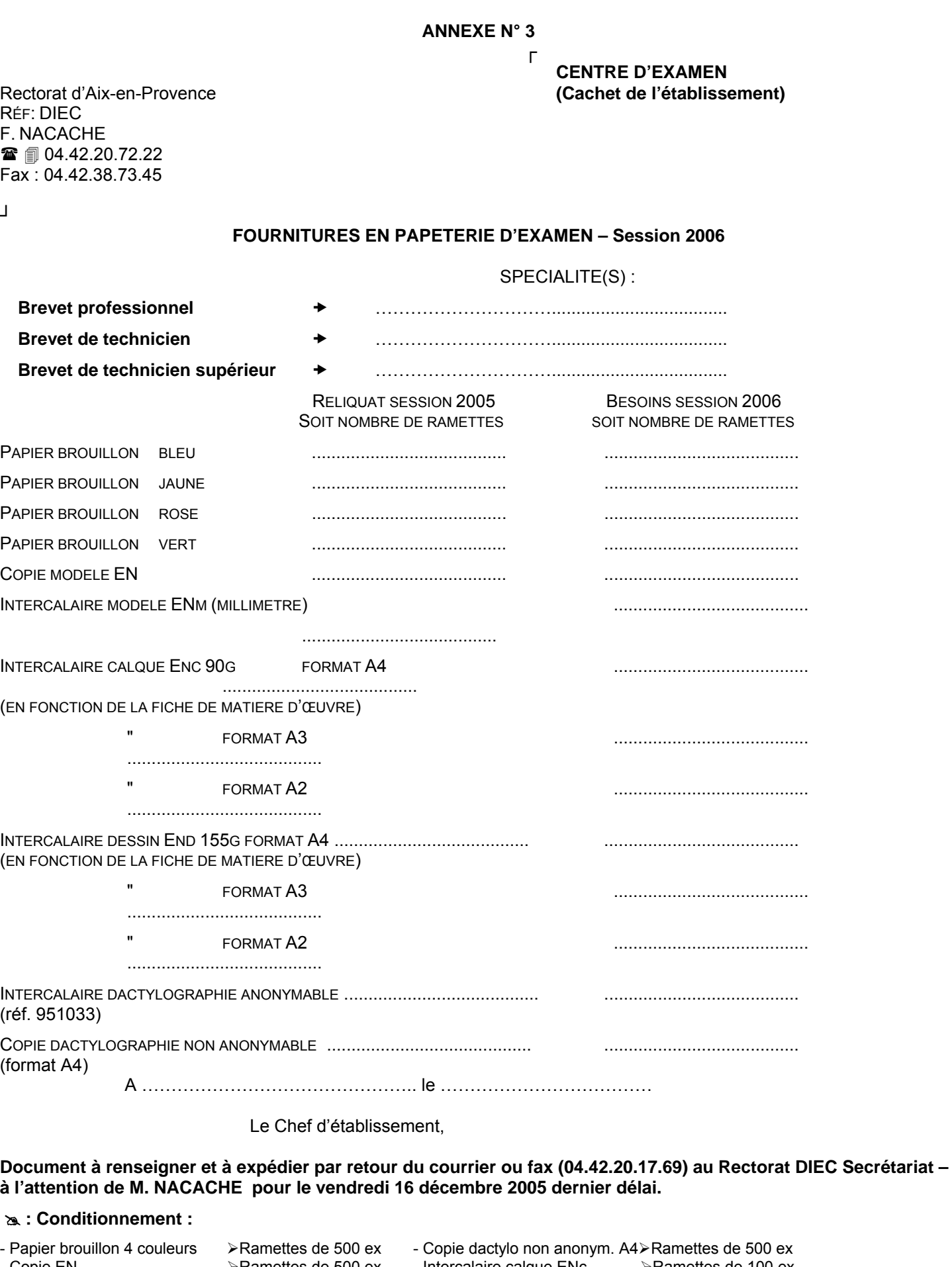

DIEC/05-332-1015 du 14/11/05

### **SESSION 2006 DES CONCOURS PUBLICS DE RECRUTEMENT DE PROFESSEURS DES ECOLES. EPREUVE ORALE FACULTATIVE, OPTION LANGUE A EXTENSION REGIONALE DELIMITEE**

Destinataires : Ensemble des destinataires

Affaire suivie par : Mmes CECCALDI et BADAOUI Tel : 04 42 91 72 09/19

Fax : 04 42 38 73 45

### **LE RECTEUR DE L'ACADEMIE D'AIX-MARSEILLE**

- VU le décret n°90-680 du 1<sup>er</sup> août 1990 relatif au statut particulier des professeurs des écoles ;
- **VU** l'arrêté du 10.05.2005 fixant les modalités d'organisation du concours externe, du concours externe spécial, du second concours interne spécial et du troisième concours de recrutement de professeurs des écoles ;

## **A R R E T E**

**Article 1er** : Pour l'épreuve orale à option du concours externe et du troisième concours de recrutement de professeurs des écoles, la langue à extension régionale délimitée retenue au titre de la session 2006 est la suivante :

#### **Occitan - langue d'Oc**

**Article 2** : Le Secrétaire Général de l'académie d'Aix-Marseille est chargé de l'exécution du présent arrêté.

DIEC/05-332-1016 du 14/11/05

### **CONCOURS EXTERNE ET TROISIEME CONCOURS DE RECRUTEMENT DE PROFESSEURS DES ECOLES PRIVEES - EPREUVE ORALE FACULTATIVE, OPTION LANGUE A EXTENSION REGIONALE DELIMITEE**

Destinataires : Ensemble des destinataires

Affaire suivie par : Mmes CECCALDI et BADAOUI Tel : 04 42 91 72 09/19

Fax : 04 42 38 73 45

### **LE RECTEUR DE L'ACADEMIE D'AIX-MARSEILLE**

- **VU** Vu l'arrêté interministériel du 21 septembre 1992 modifié relatif au recrutement des élèves des centres de formation pédagogique privés et organisation des études dans ces centres ;
- **VU** l'arrêté du 10.05.2005 fixant les modalités d'organisation du concours externe, du concours externe spécial, du second concours interne spécial et du troisième concours de recrutement de professeurs des écoles ;
- **SUR** proposition du Président du Jury

## **A R R E T E**

**Article 1** : La liste des langues à extension régionale délimitée offertes au choix des candidats pour l'épreuve orale facultative du concours externe et du troisième concours de Recrutement de Professeurs des Ecoles Privées , session 2006, ouvert au titre des Académies d'Aix-Marseille de Nice et de Corse, est la suivante :

#### **Occitan - langue d'oc, corse.**

**Article 2** : Le Secrétaire Général de l'Académie d'Aix-Marseille est chargé de l'exécution du présent arrêté.

## SERVICE VIE SCOLAIRE

SVS-332-11du 14/11/05

## **SERVICE NATIONAL RECENSEMENT -EXAMENS ET CONCOURS**

Destinataires : Mesdames et Messieurs les chefs d'établissement du second degré public et privé Lycées, LP, EREA, Collèges

Affaire suivie par : Cécile HORDERN Tel : 04 42 95 29 70 Fax : 04 42 95 29 71

J'appelle votre attention sur les dispositions de la Loi n° 97-1019 du 28 Octobre 1997 réformant le service national, en application de laquelle il est prévu, depuis le  $1<sup>er</sup>$  janvier 1999, une obligation de recensement de tous les jeunes français, **garçons et filles**, dans les 3 mois qui suivent l'âge de 16 ans.

Ces jeunes doivent effectuer en mairie cette demande volontaire de recensement.

A défaut, ils ne pourront s'inscrire aux examens et concours soumis au contrôle de l'autorité publique, ce qui leur sera préjudiciable, notamment lors de l'inscription au Baccalauréat puisqu'ils ne pourront produire le document attestant la régularité de leur situation.

Afin que ces jeunes ne soient pas pénalisés, je vous demande de bien vouloir :

- sensibiliser les enseignants à la nécessité d'une information citoyenne sur le recensement.
- Faciliter la venue dans les établissements des personnels civils et militaires du service national en charge de l'information des jeunes.

*Signataire : Jean-Paul de GAUDEMAR, Recteur de l'Académie d'Aix-Marseille, Chancelier des Universités.* 

DELEGATION ACADEMIQUE AUX RELATIONS

INTERNATIONALES ET A LA COOPERATION

DARIC/05-332-179 du 14/11/05

## **STAGE D'HIVER : FORMATION DE FORMATEURS EN FRANÇAIS LANGUE ETRANGERE (FLE), FRANÇAIS LANGUE SECONDE FLS ET INGENIERIE DE LA FORMATION - FEVRIER 2006**

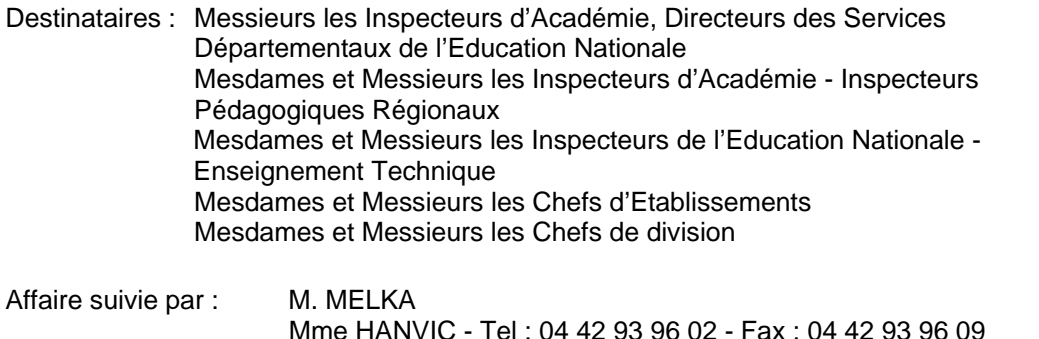

[Envoyer un courrier électronique](mailto:ce.daric@ac-aix-marseille.fr)

Le CIEP (centre international d'études pédagogiques) organise un stage de formation continue professionnalisant et qualifiant destiné :

principalement à des formateurs exerçant en France métropolitaine et dans les DOM TOM, ou enseignant dans des établissements à l'étranger.

Un « certificat de stage » précisant les contenus de la formation reçue est délivré par le CIEP. Ce certificat est reconnu par le ministère des Affaires étrangères.

Les participants au BELC - Stage d'hiver pourront approfondir la formation reçue dans chaque filière lors du BELC - Stage d'été, juillet 2006.

#### Publics :

- formateurs et enseignants français exerçant en France et dans les DOM TOM ou dans des établissements français à l'étranger ;
- formateurs et enseignants étrangers de français.

#### Objectifs :

- actualiser ses connaissances et s'approprier des savoirs et savoir-faire dans le domaine de l'enseignement du français langue étrangère, français langue seconde, français à visée professionnelle ;
- être habilité correcteur examinateur DELF DALF ;
- acquérir des connaissances et des compétences professionnelles dans le domaine de l'ingénierie de la formation.

Le programme du stage et le dossier d'inscription sont en ligne sur le site du CIEP : <http://www.ciep.fr/formations/belchiver2006/index.htm>

Renseignements et inscription : Centre international d'études pédagogiques, pôle langue française, stage BELC, 1, avenue Léon Journault, 92318 Sèvres cedex, tél 01 45 07 60 87, télécopie 01 45 07 60 55

Secrétariat : [boudemia@ciep.fr](mailto:boudemia@ciep.fr)

Chef de projet : [saint-flour@ciep.fr](mailto:fievez@ciep.fr)

La date limite de dépôt des candidatures est fixée au 3 janvier 2006.

Je vous demande d'accorder une large diffusion de ce dispositif auprès de vos personnels concernés. Les personnels faisant acte de candidature voudront bien se signaler à la DARIC.

DELEGATION ACADEMIQUE AUX RELATIONS INTERNATIONALES ET A LA COOPERATION

DARIC/05-332-180 du 14/11/05

### **SEJOUR D'OBSERVATION DE PROFESSEURS ROMANISTES ALLEMANDS DANS DES ETABLISSEMENTS D'ENSEIGNEMENT SECONDAIRE EN FRANCE DU 13 AU 31 MARS 2006**

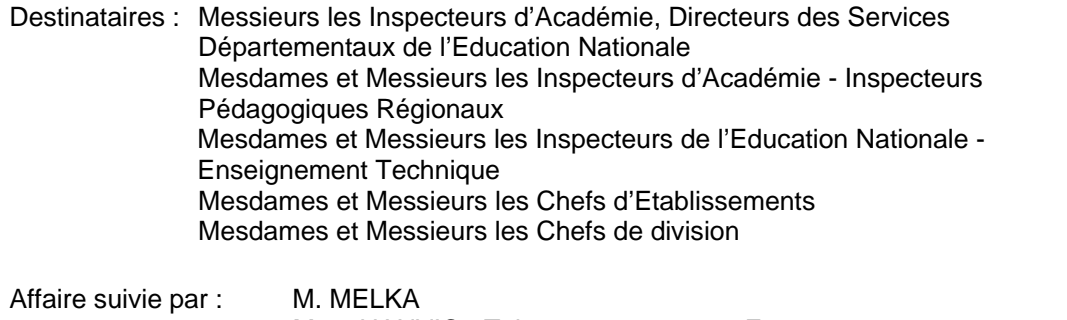

Mme HANVIC - Tel : 04 42 93 96 02 - Fax : 04 42 93 96 09 [Envoyer un courrier électronique](mailto:ce.daric@ac-aix-marseille.fr)

Le programme de séjours pédagogiques et d'observation de professeurs allemands dans des établissements français de l'enseignement secondaire est confié au Centre international d'études pédagogiques depuis la rentrée scolaire 2004-2005. Ce programme prévoit l'accueil de professeurs d'allemands de français pendant trois semaines. Il a pour but de permettre une meilleure connaissance de notre système éducatif dans son ensemble, de comparer les méthodes d'enseignement et de la vie scolaire dans les deux pays. Il peut également constituer le cadre pour mettre en place un appariement ou un projet d'échange, pour nourrir la réflexion sur l'ouverture internationale des établissements, les sections européennes d'allemand ou les classes ABIBAC.

Tout établissement désireux d'accueillir un professeur peut se porter candidat.

#### **Le séjour des professeurs allemands se déroulera du 13 au 31 mars 2006.**

Un programme souple et varié sera élaboré par l'équipe administrative et pédagogique de l'établissement d'accueil qui le proposera à son hôte. Quelques journées pourront être organisées dans d'autres établissements proches.

La candidature de l'établissement engage à procéder effectivement à un accueil.

Par ailleurs, il est fréquent qu'un enseignant allemand souhaite effectuer ce stage dans un établissement précis, que ce soit dans le cadre d'un appariement ou non et ait établi des contacts avec un chef d'établissement français. Ces demandes sont généralement satisfaites. Il convient toutefois que le chef d'établissement français ait préalablement fait part de son accord à l'intéressé et que ce dernier ait déposé sa demande, par la voie hiérarchique, en Allemagne.

Le séjour d'un enseignant allemand, dans le cadre de ce programme, n'entraîne pas de frais pour l'établissement d'accueil : aucune dotation n'est, du reste, prévue à cet effet ; toutefois le candidat allemand ne percevant aucune indemnité, il est d'usage que l'établissement lui propose de déjeuner à la table des professeurs et lui réserve une chambre à moindre coût.

Afin de communiquer le plus rapidement possible à nos partenaires allemands les offres d'accueil émanant des

Etablissement de l'académie, il convient de télécharger les fiches électroniques de candidature sur le site :<http://www.ciep.fr/romanistes/>.

et de les retourner dûment remplies au CIEP à l'adresse suivante : [billacois@ciep.fr](mailto:billacois@ciep.fr)

**avant le 20 janvier 2006** ainsi qu' à la DARIC à l'adresse suivante : [marie-pierre.hanvic@ac-aix](mailto:marie-pierre.hanvic@ac-aix-marseille.fr)[marseille.fr](mailto:marie-pierre.hanvic@ac-aix-marseille.fr)